App Mis mapas (acceder a Google Maps)

> Aula de informática Colegio Claret

## CREA UN NUEVO PROYECTO CON EL NOMBRE MISMAPAS

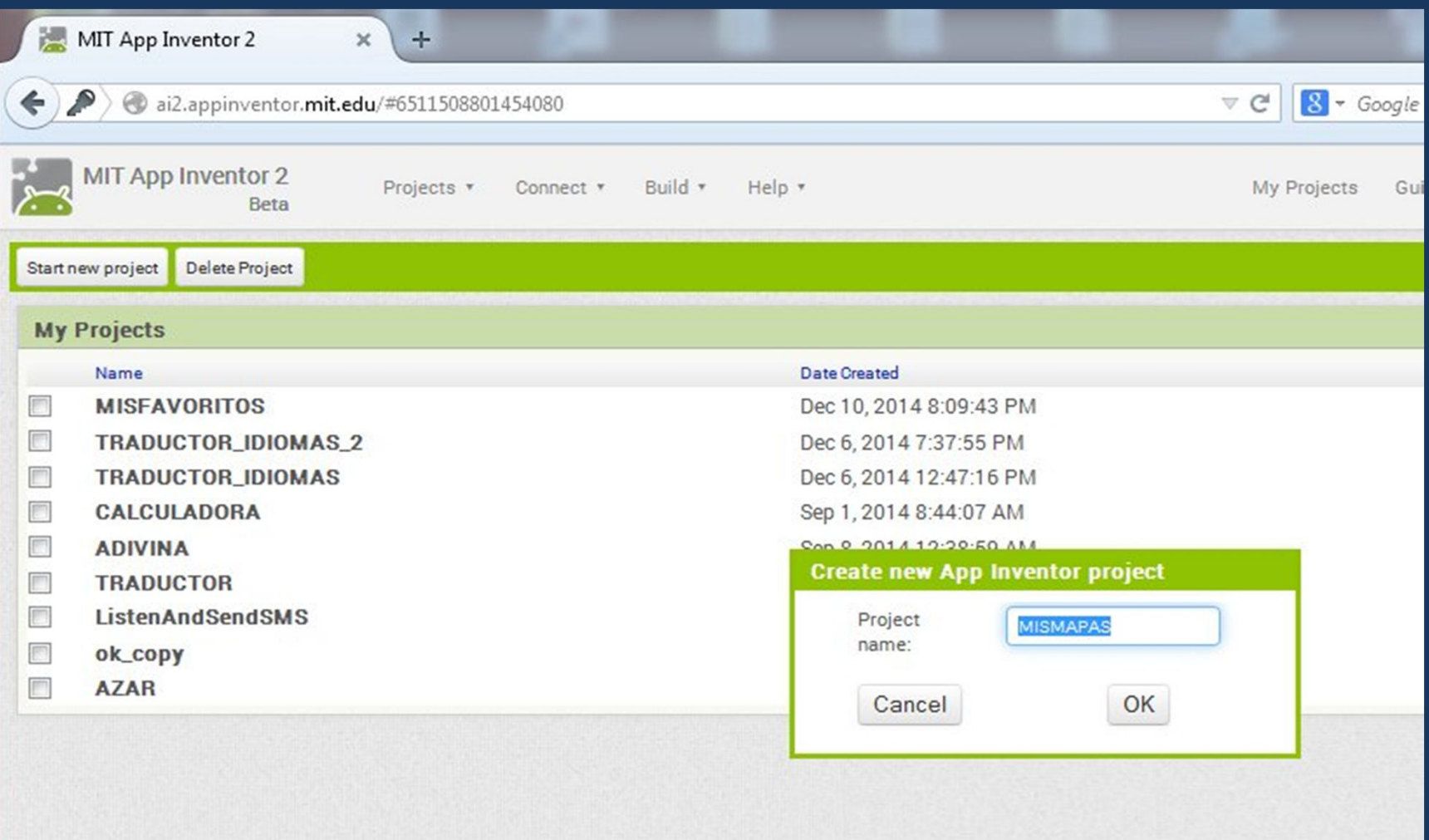

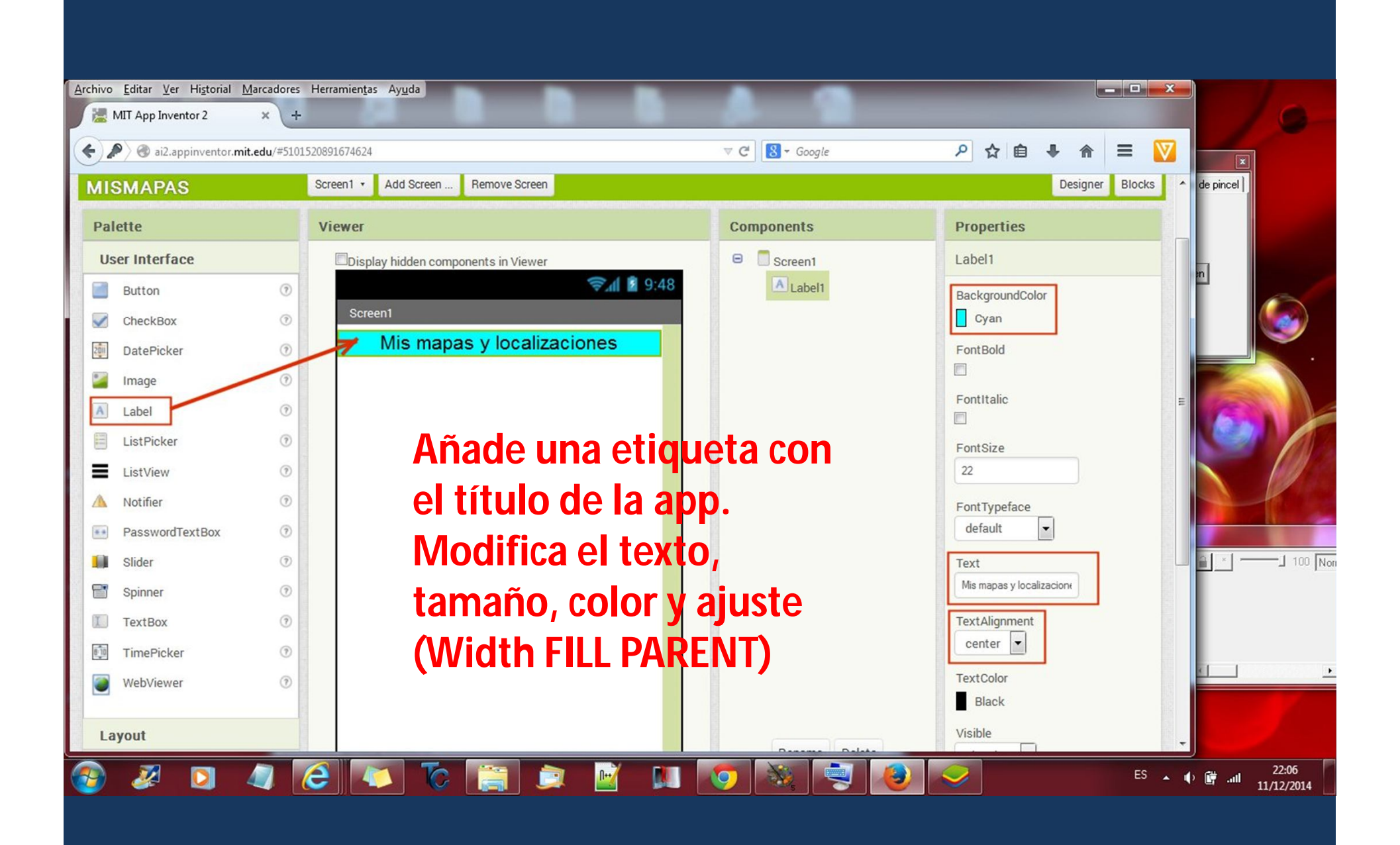

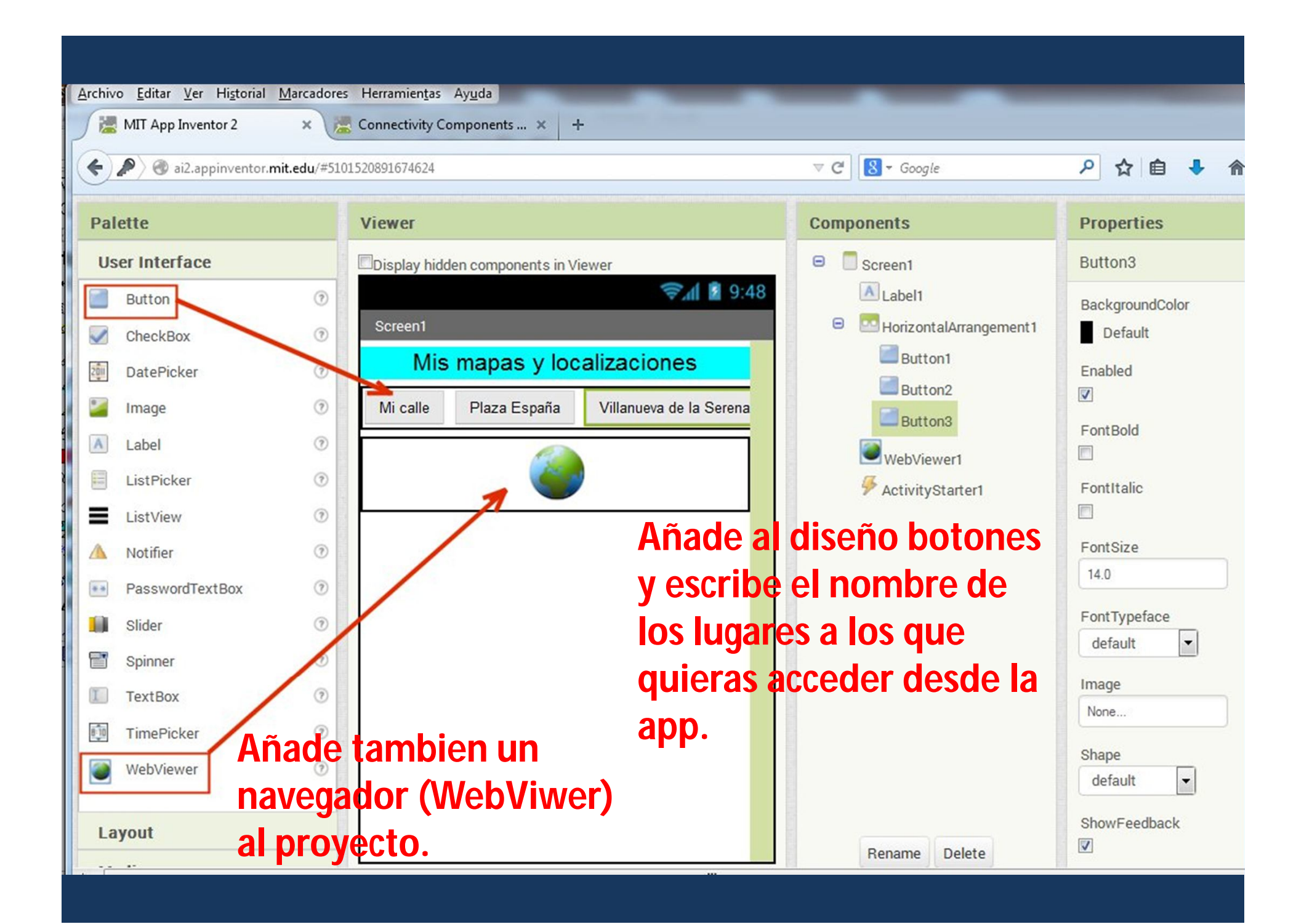

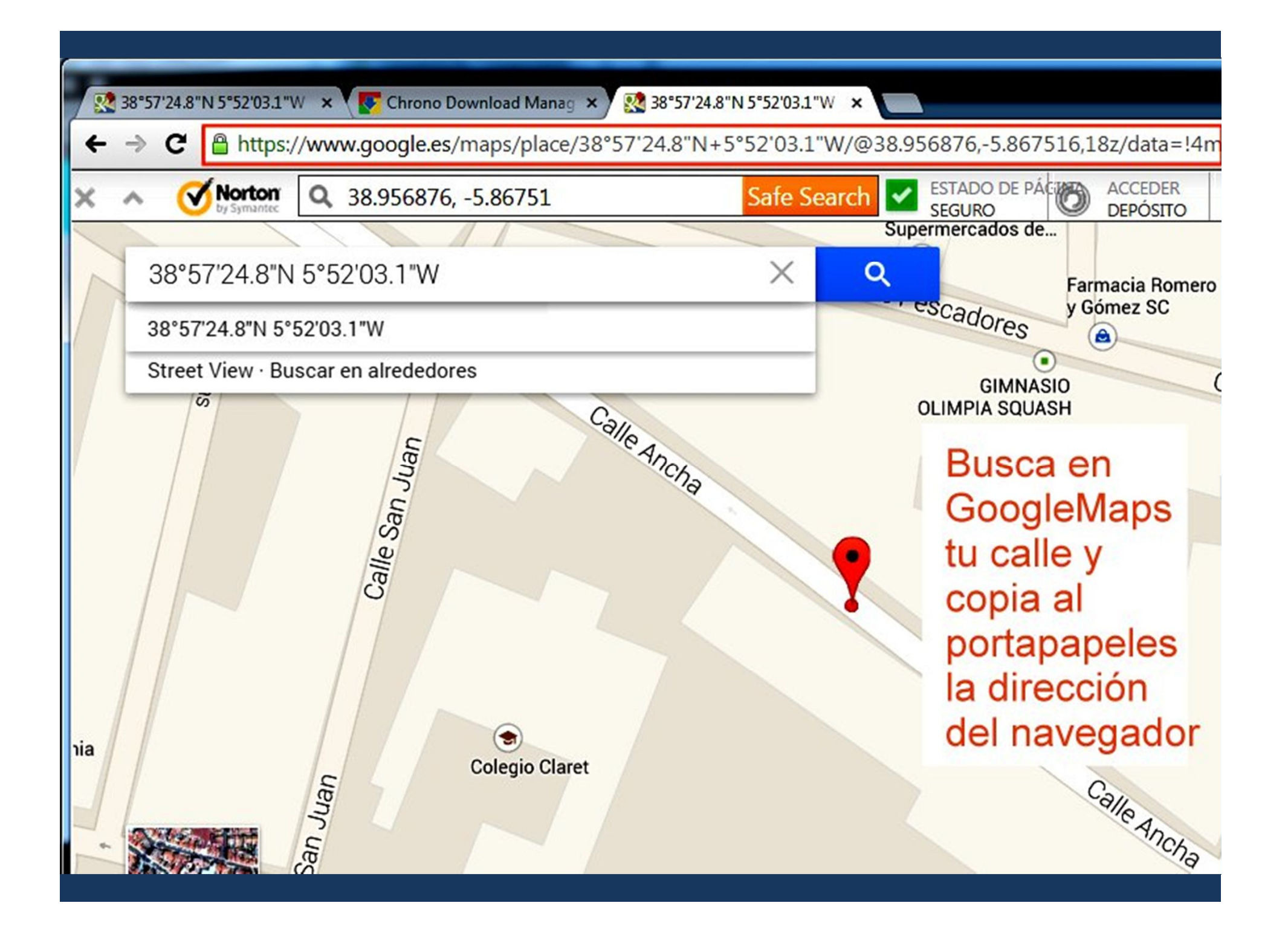

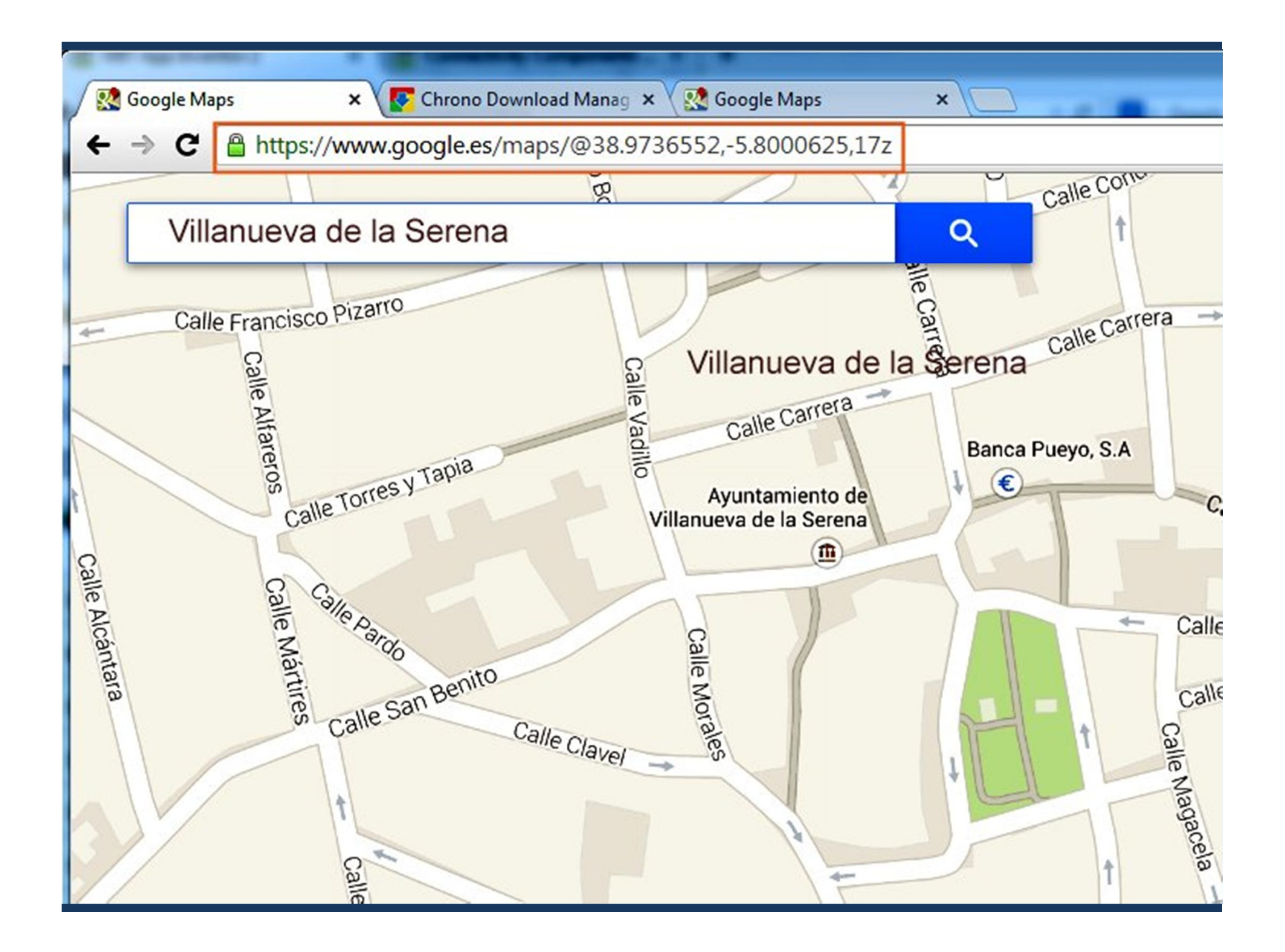

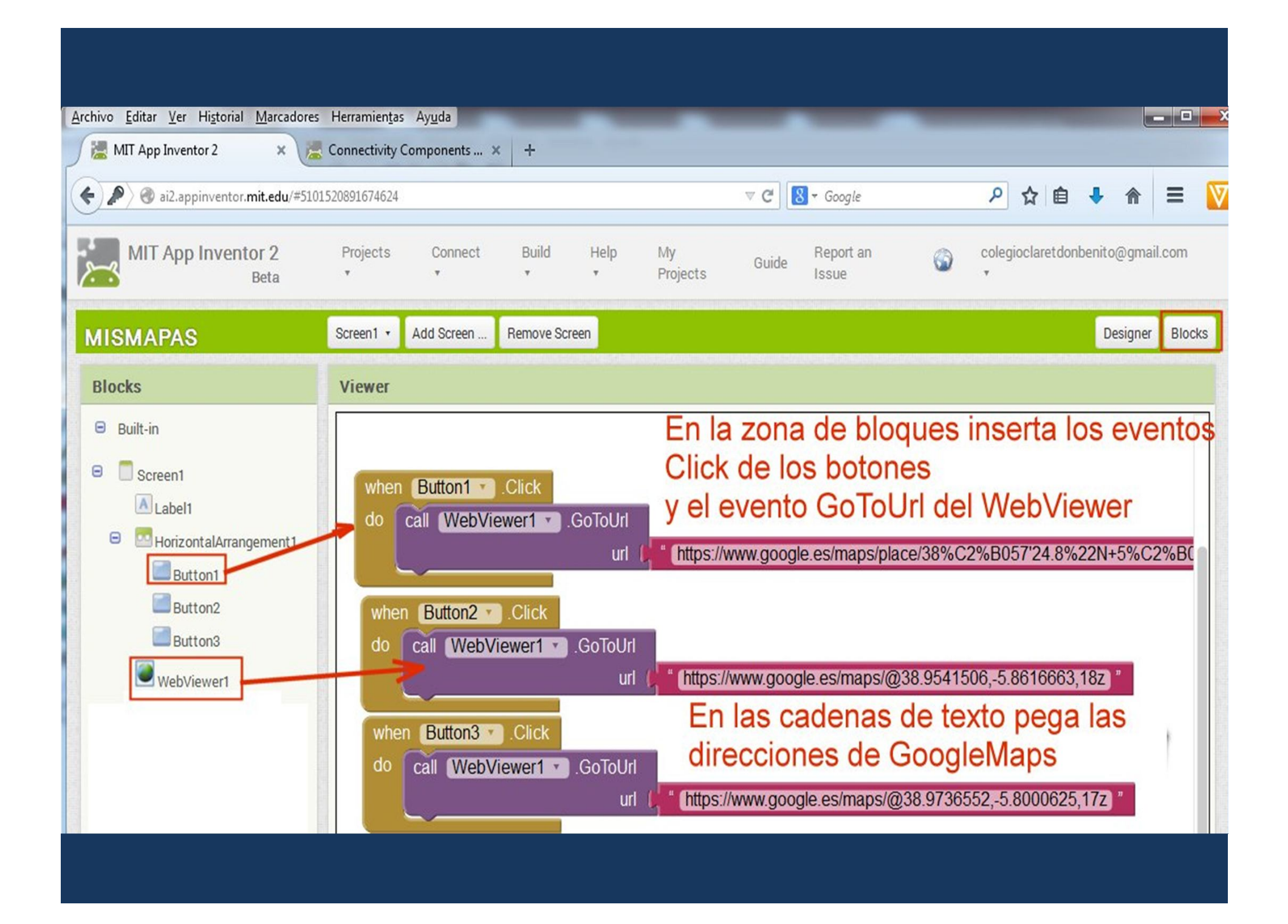

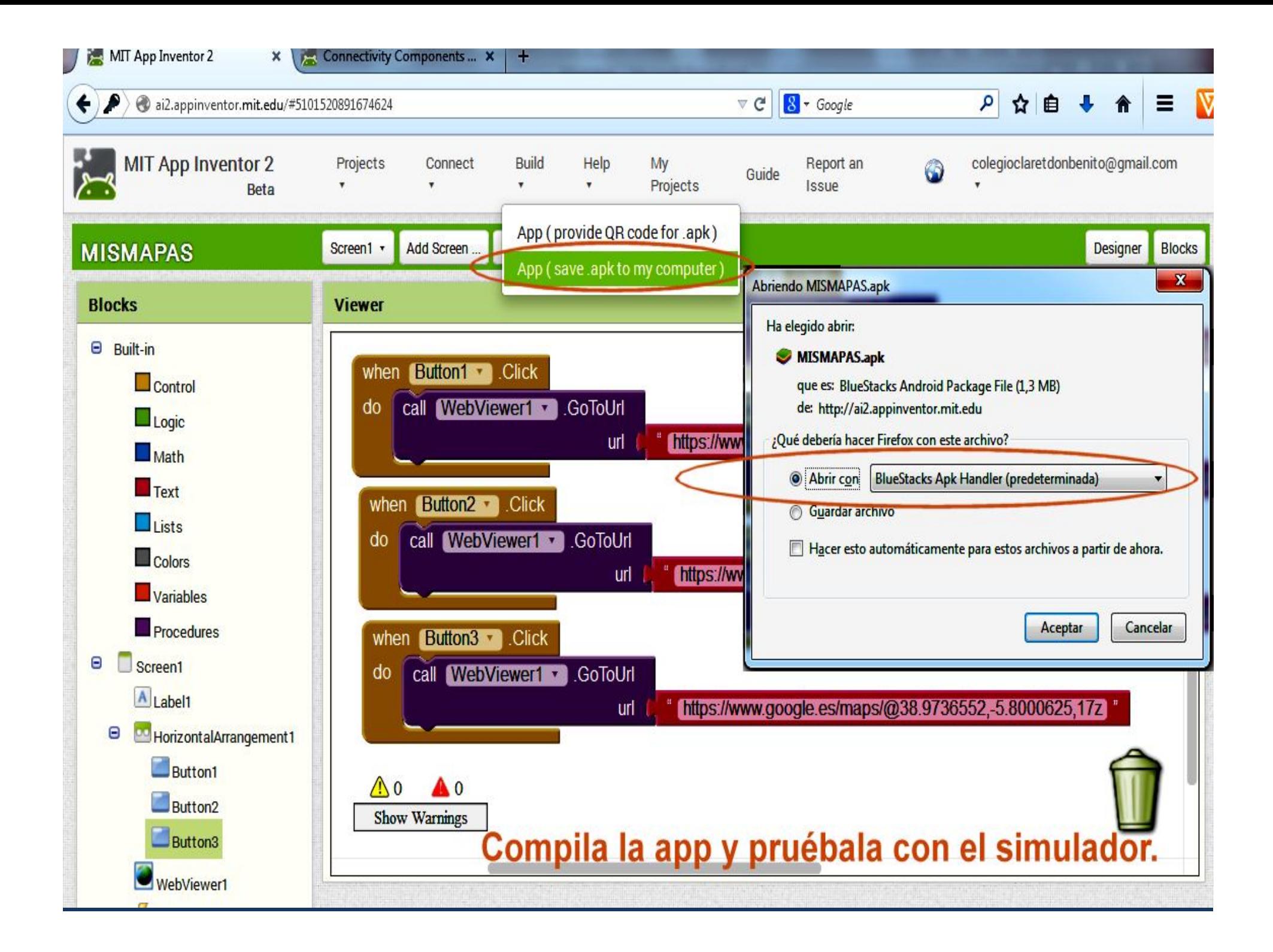

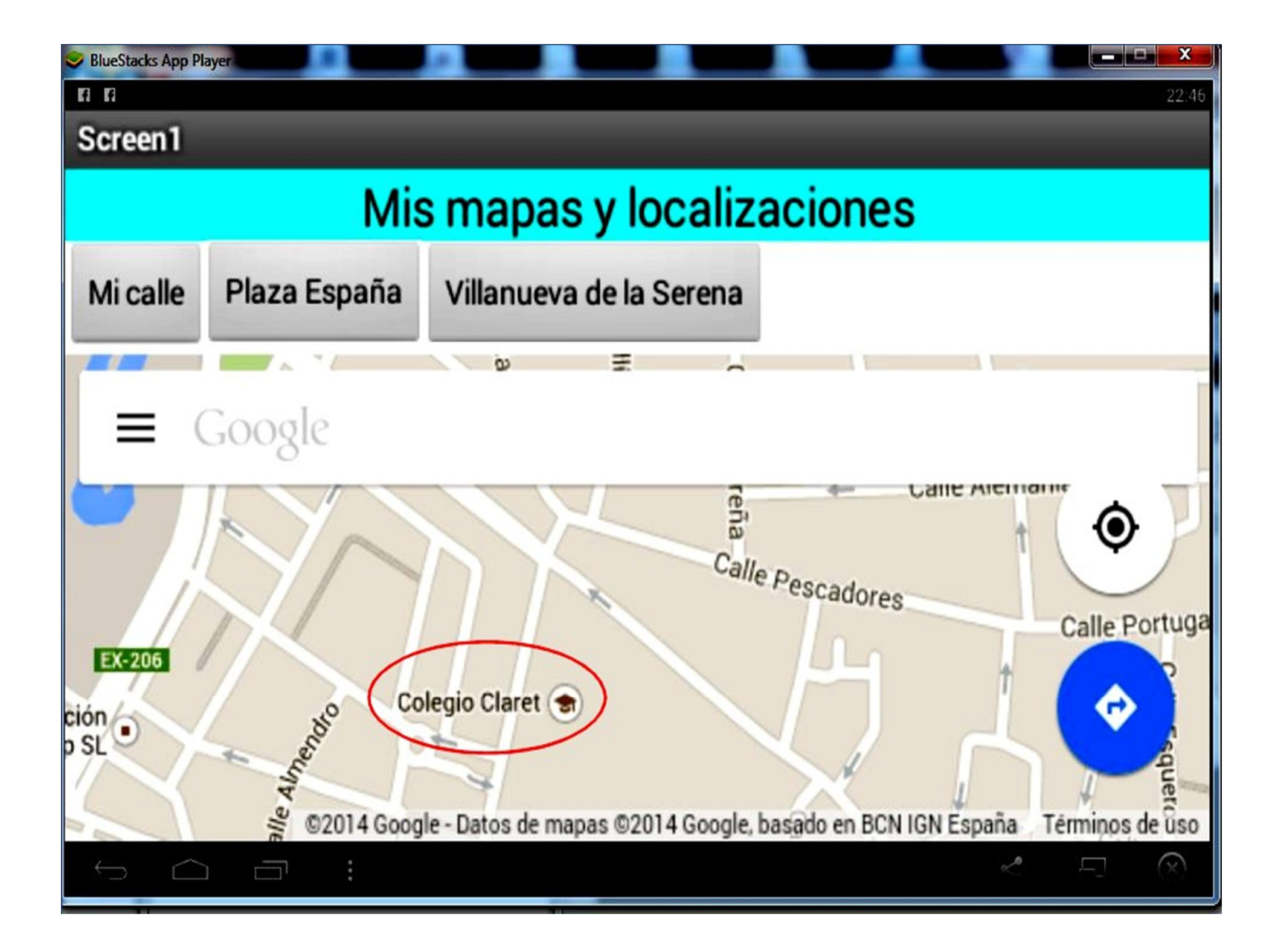

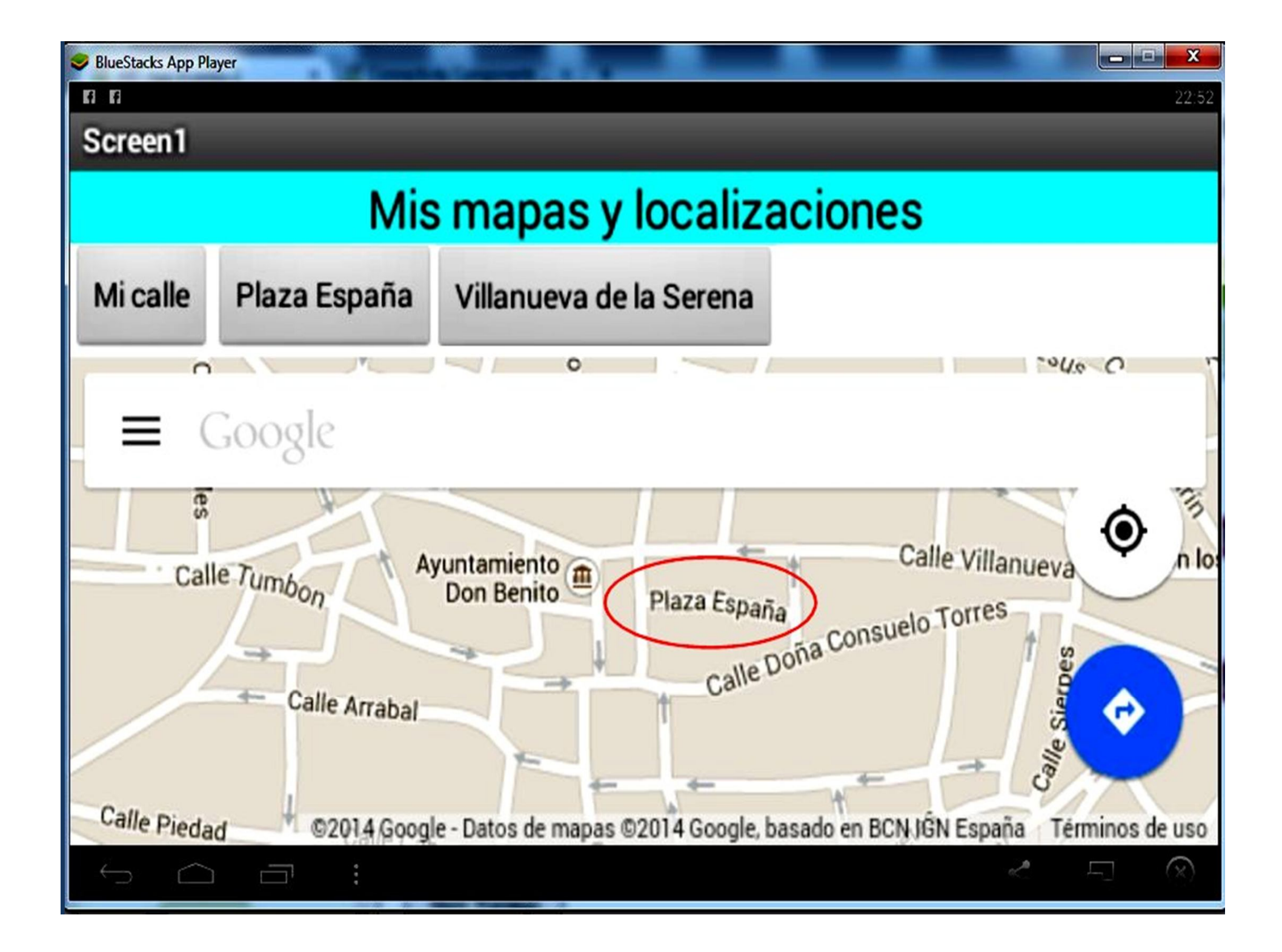

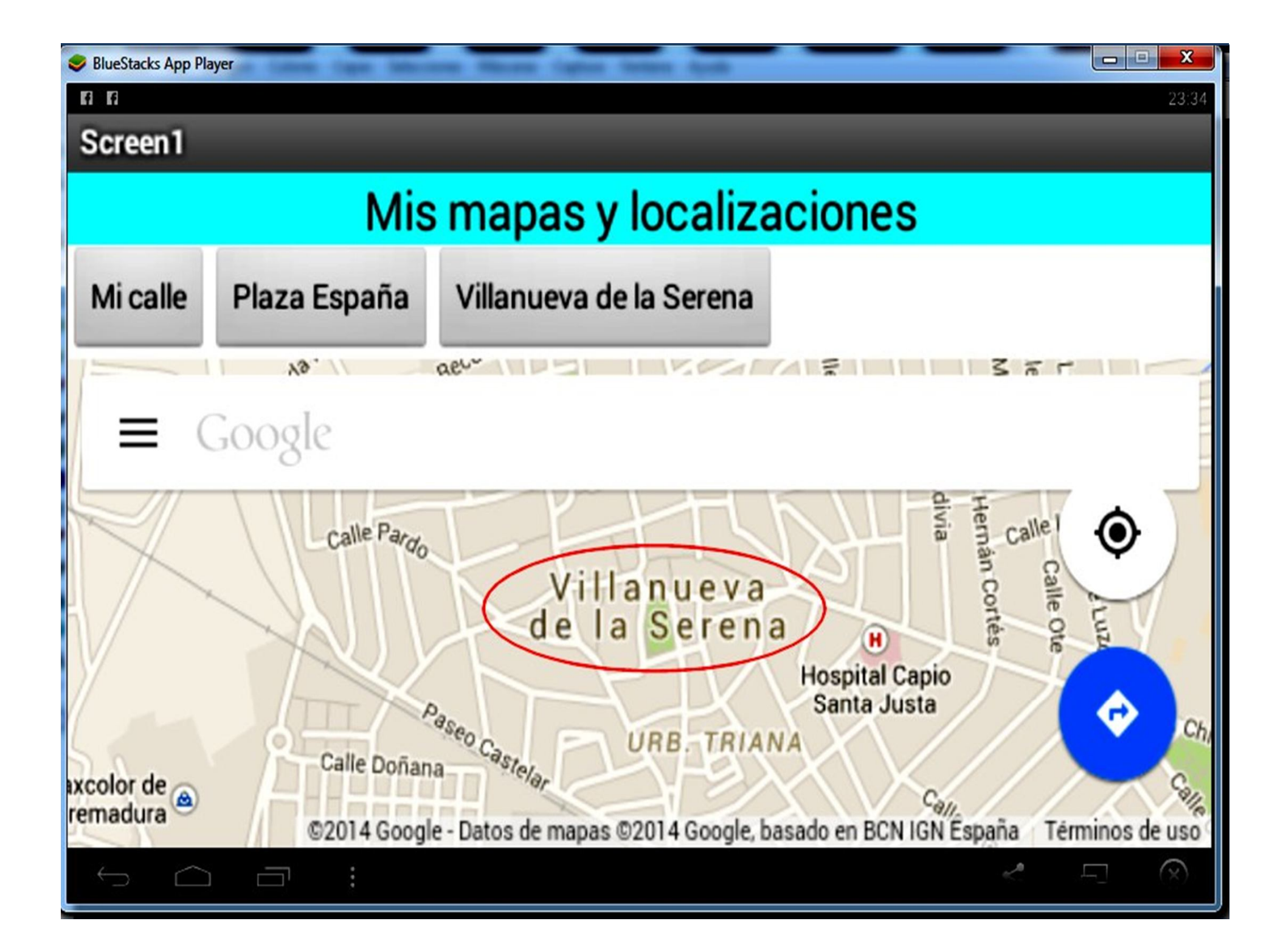